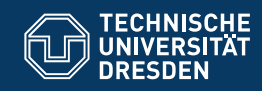

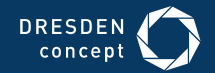

Fakultät Informatik

Professur Softwaretechnologie

# **OOSE\_05 EINFÜHRUNG IN DIE CRC-KARTENMETHODE**

Dr.-Ing. Birgit Demuth Sommersemester 2019

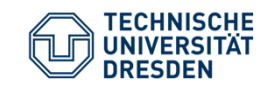

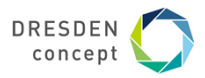

**CRC-Kartenmethode am Beispiel einer Klausuraufgabe**

siehe Foliensatz von Prof. Aßmann Erste Schritte in der Objektorientierten Analyse mit CRC-Karten

http://st.inf.tu-dresden.de/files/teaching/ss19/st/slides/12-st-crc-analysis.pdf

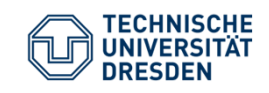

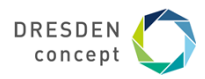

# **Beispiel: Auktionen (1)**

Bei der bekannten *Englischen Auktion* werden, von einem festgesetzten Einstandspreis von einem Posten beginnend aufsteigend Gebote abgegeben, bis kein neues Gebot mehr eintrifft. Der letzte Bieter erhält den Zuschlag.

Die Entwickler eines Auktionssystems beginnen mit der CRC-Karten-Analyse. Zunächst haben sie vier Klassen (Karten) durch **Textanalyse** identifiziert.

Farblegende in der textuellen Domänenbeschreibung:

**Klasse**

**Verantwortlichkeit**

**Attribut bzw. Rolle**

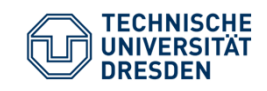

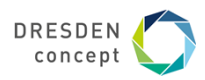

**Beispiel: Auktionen (2)**

**Auction** für die einzelnen Auktionen. Jede Auktion kennt eine Liste ihrer zu versteigernden Posten (**allItems**) und eine Liste aller Bieter (**bidders**).

**Item** für die Posten, die für eine Versteigerung vorgesehen sind. Ein Item hat eine Beschreibung (**description**) und bekommt eine Nummer (**number**) sowie einen Einstandspreis (**minPrice**) zugewiesen. Jeder Posten kennt alle auf sich abgegebenen Gebote (**allBids**). Posten existieren nur für eine Auktion und werden wieder gelöscht, wenn die Auktion geschlossen wird.

**Bid** für die Gebote. Ein Gebot wird beschrieben durch einen Preis (**price**) und wird von einer Person (**bidder**) abgegeben.

**Person** für alle Personen, die als Bieter eines Postens in der Auktion auftreten. Von jeder Person wird der Name (**name**) gespeichert.

OOSE 05 (2019) 2005 2019 12:00 12:00 Birgit Demuth 4

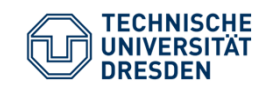

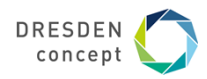

### **Beispiel: Auktionen (3)**

#### **Szenarium**

Zunächst eröffnet (erzeugt) ein Auktionator eine **Auktion** (**openAuction**).

Danach registriert er die zu versteigernden Posten, indem er diese im System erzeugt und in einer Liste (**allItems**) registriert (**registerItem**).

Nachdem alle Posten registriert sind, kann die eigentliche Auktion beginnen, indem die Bieter Gebote (einen Preis) für einen bestimmten Posten abgeben (**bidItemBy**).

Das System vergleicht das abgegebene Gebot mit dem derzeit höchsten Gebot und erzeugt ein neues Gebot (**Bid**). Sofern der gebotene Preis (**price**) den Einstandspreis erreicht oder das derzeit höchste Gebot (**highestBid**) für den Posten überschreitet (**bidBy**), wird ein neues Höchstgebot (**highestBid**) vermerkt (**setHighestBid**).

OOSE 05 (2019) Single Demuth 5 (2019) Single Demuth 5 (2019) Single Demuth 5 (2019) Single Demuth 5 (2019) Single Demuth 5 (2019) Single Demuth 5 (2019) Single Demuth 5 (2019) Single Demuth 5 (2019) Single Demuth 5 (2019)

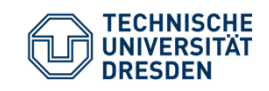

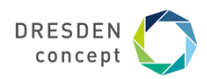

### **Beispiel: Auktionen (4)**

#### **Szenarium (Fortsetzung)**

Für jedes Gebot wird der (genau ein) Bieter (**bidder**) vermerkt. Alle Bieter der Auktion werden genau einmal in einer Kollektion (**bidders**) gespeichert.

Wenn keine neuen Gebote eintreffen, schließt der Auktionator die **Auktion** (**closeAuction**), indem das Ergebnis der **Auktion** angezeigt wird (**showAuctionResult**).

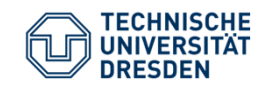

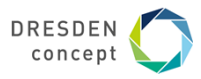

# **Auktionen: CRC-Karten (Vorderseite)**

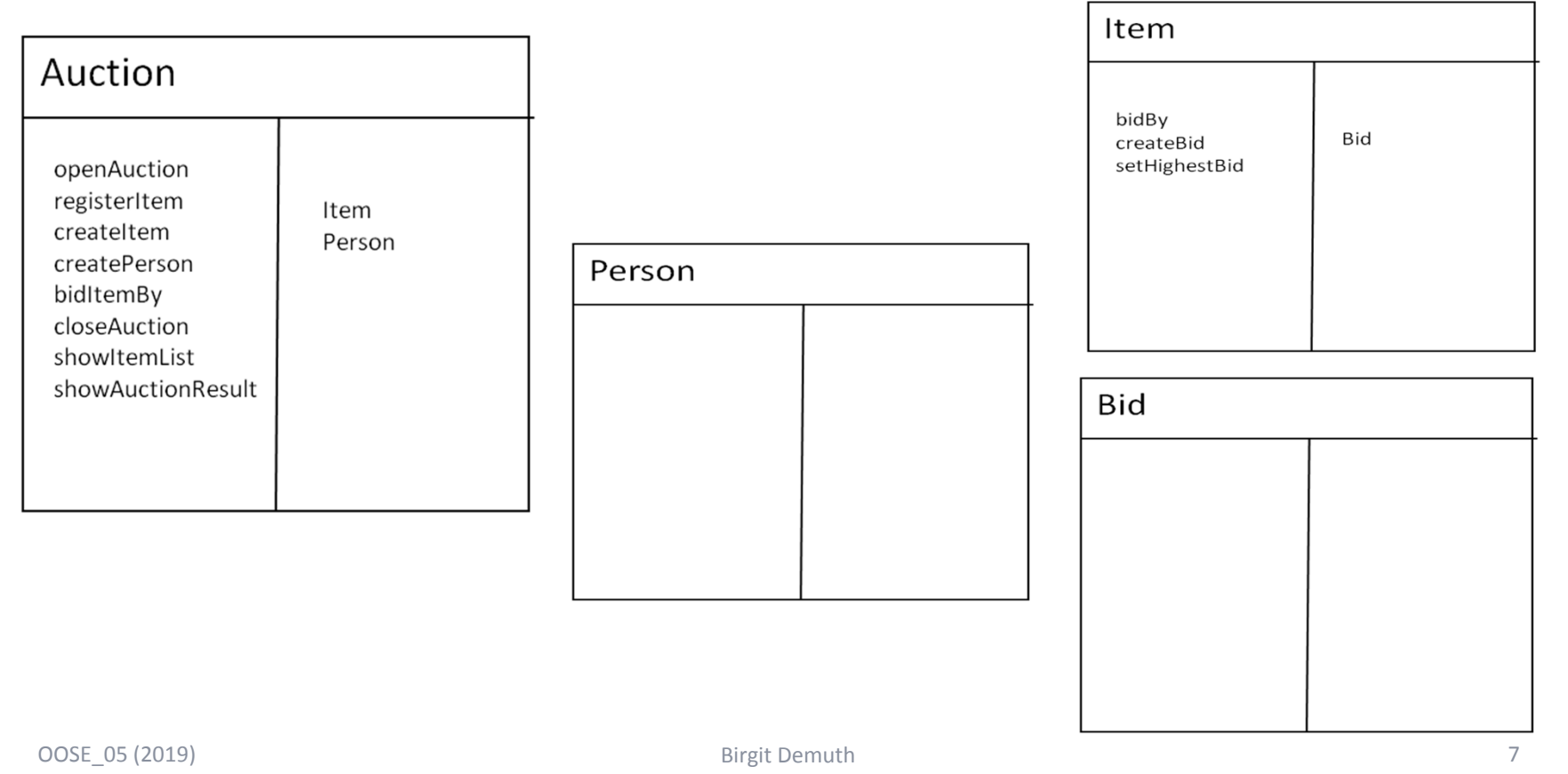

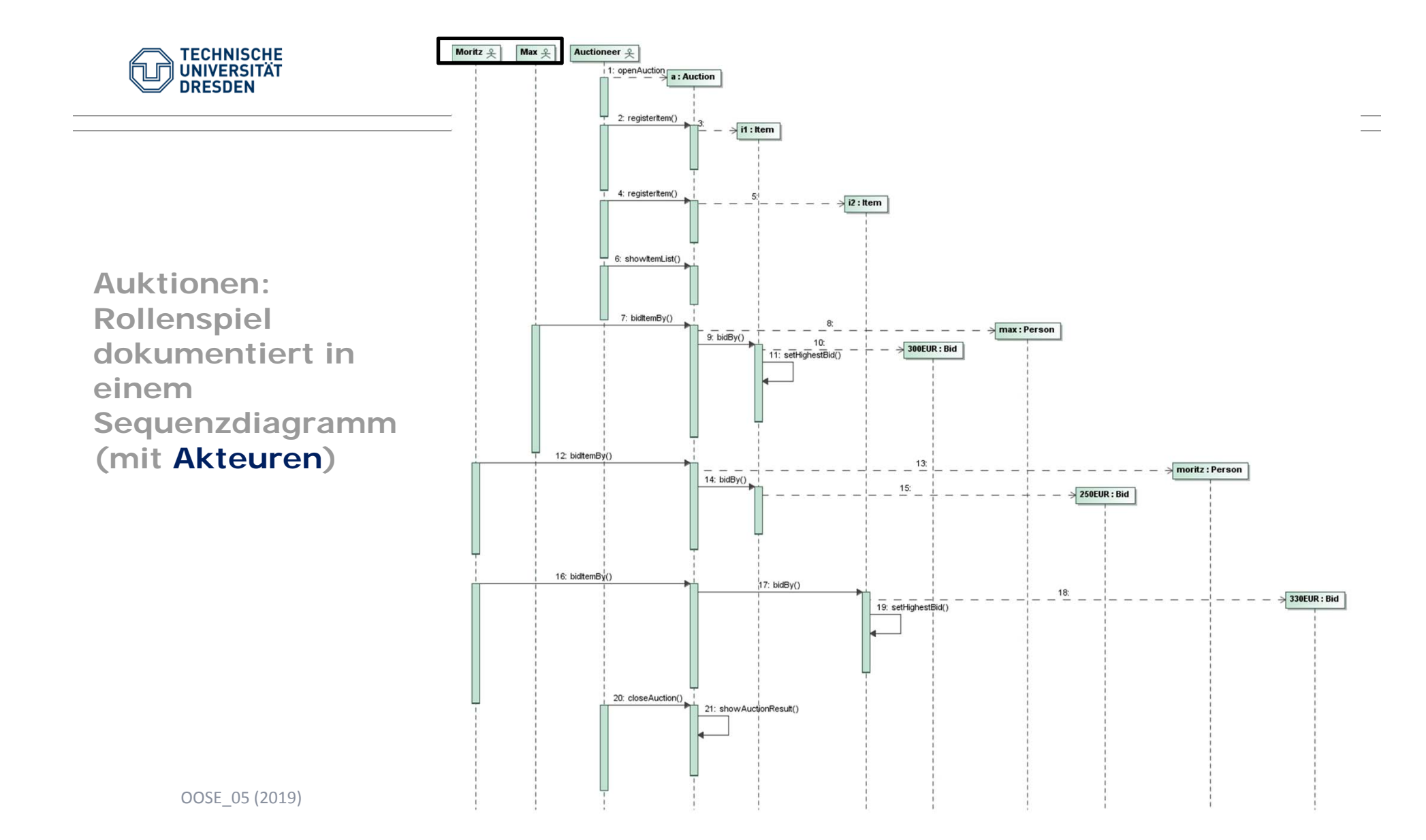

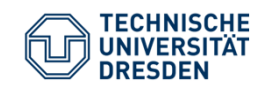

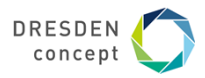

#### **CRC2UML**

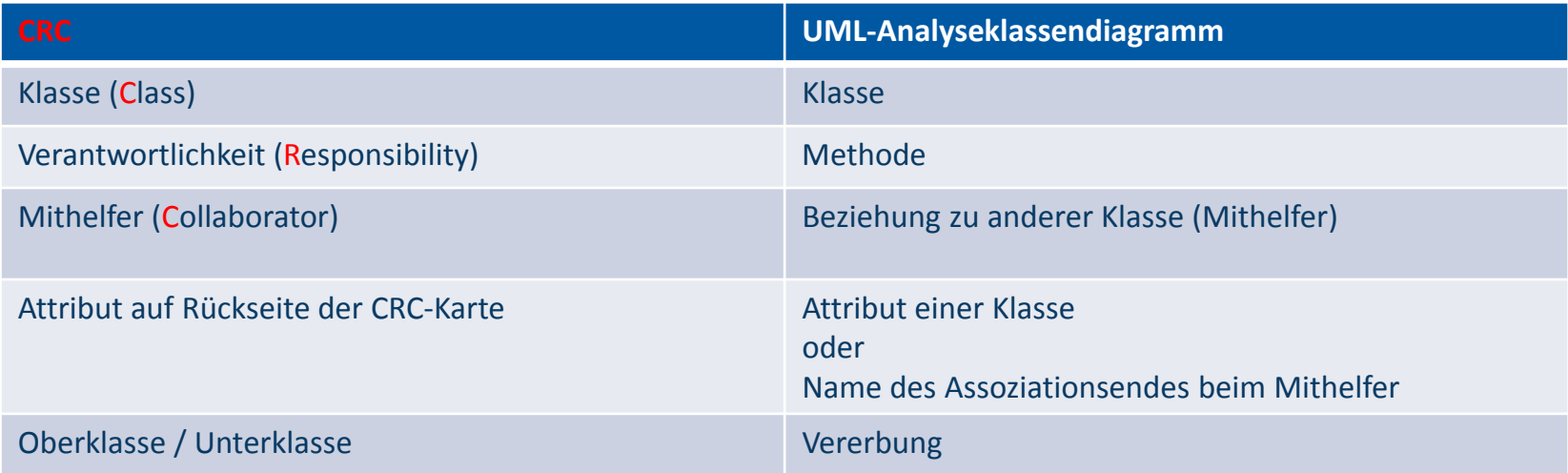

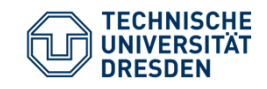

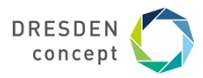

# **Auktionen: Klassendiagramm (1)**

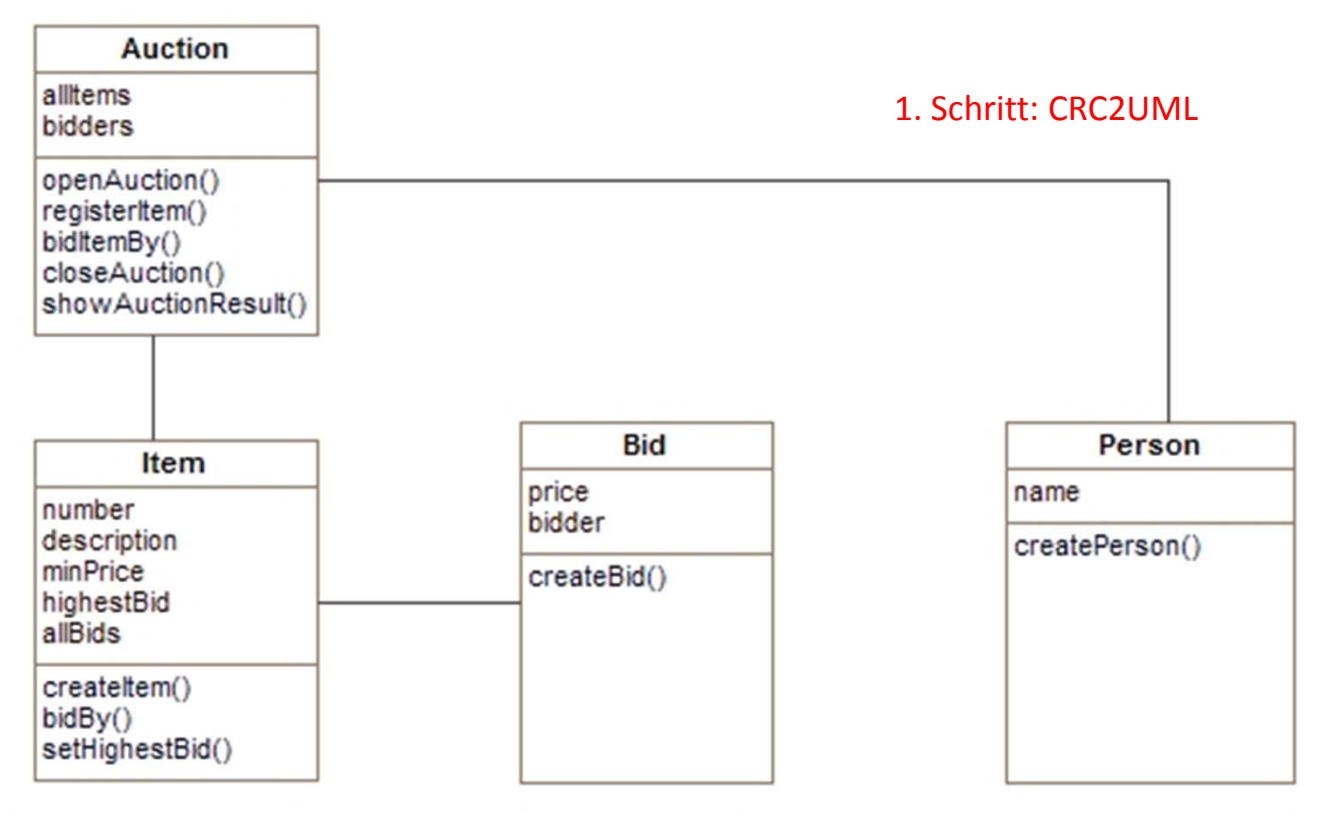

OOSE 05 (2019) Birgit Demuth 10

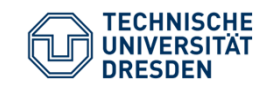

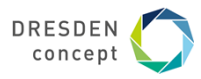

# **Auktionen: Klassendiagramm (2)**

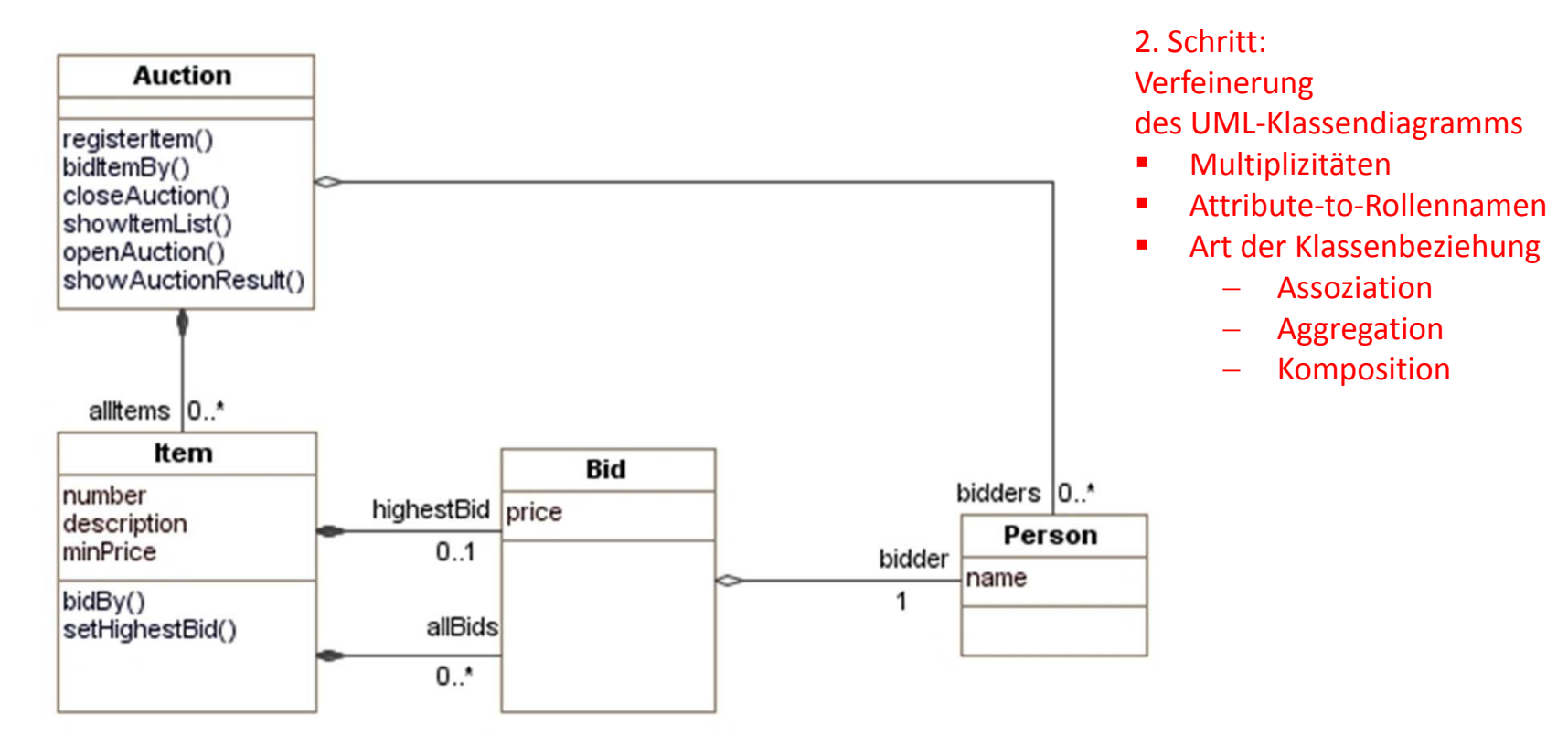

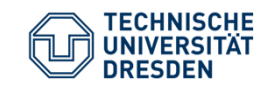

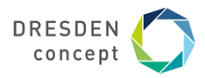

# **Objektdiagramm**

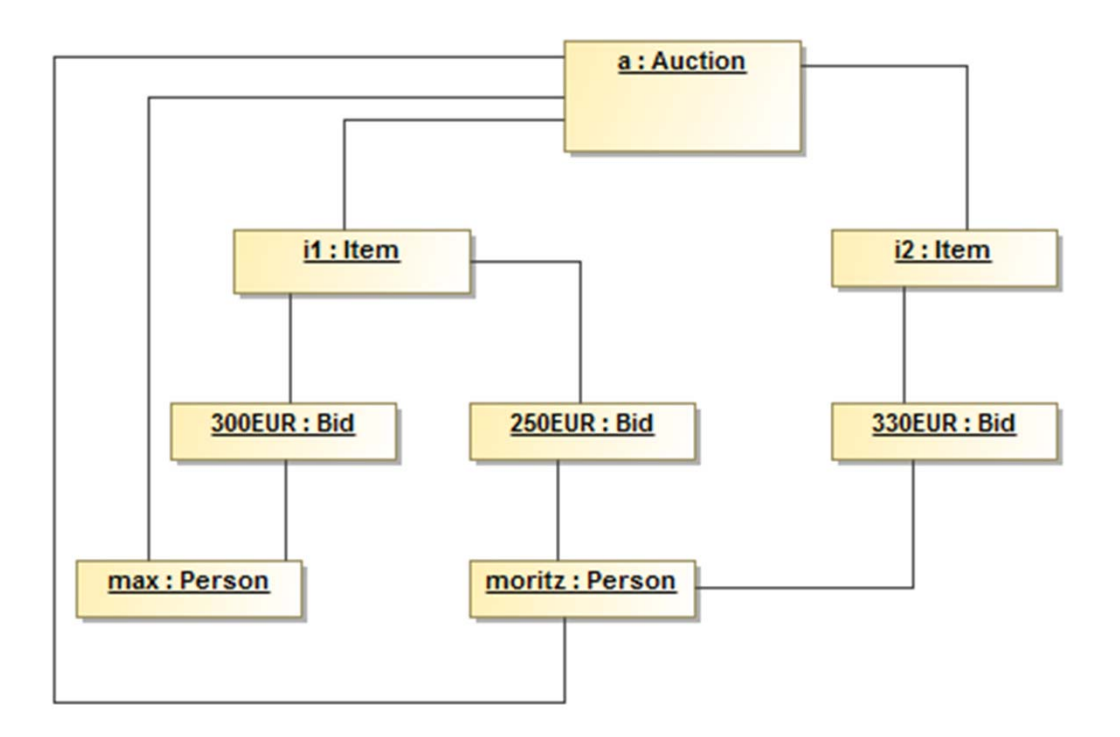

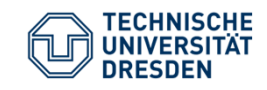

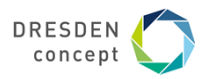

# **Tools für die Arbeit mit CRC Karten?**

# Klassische und manuell ausgefüllte Karteikarten  $^\copyright$

Beispiel (swp15w14)

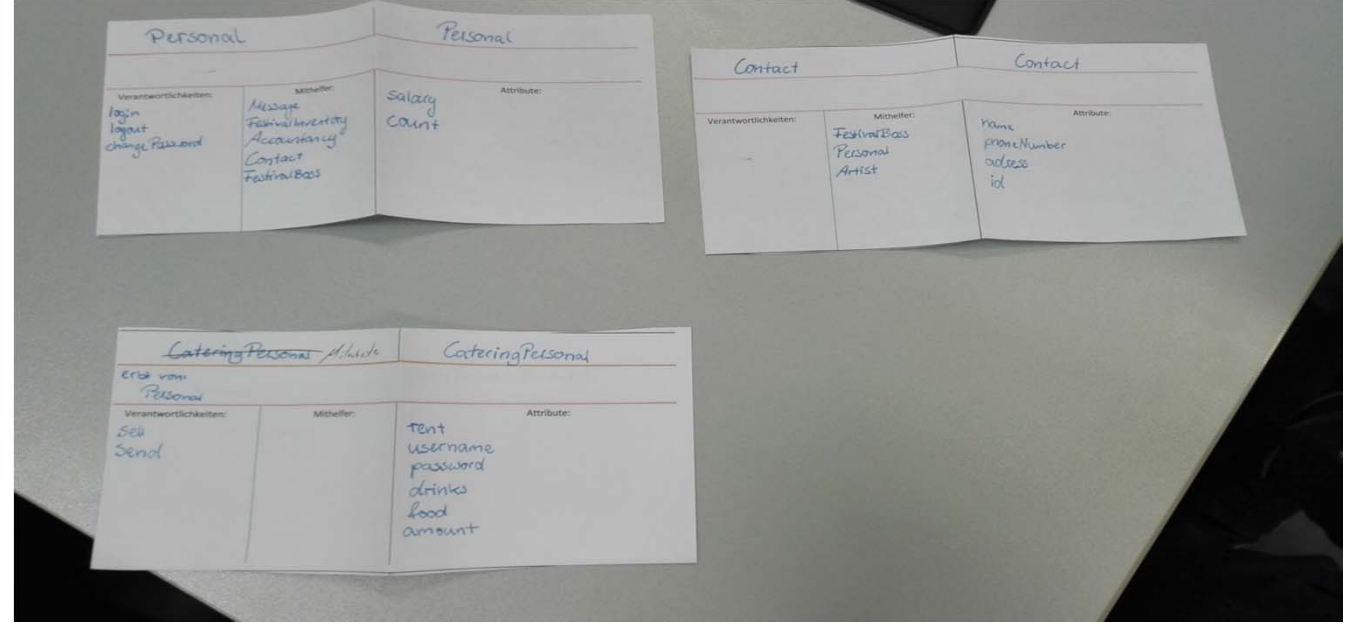

OOSE\_05 (2019) 8irgit Demuth 13

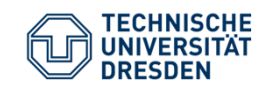

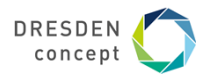

# **Tools für die Arbeit mit CRC Karten?**

(UML Tool) Visual Paradigm http://www.visual-paradigm.com/

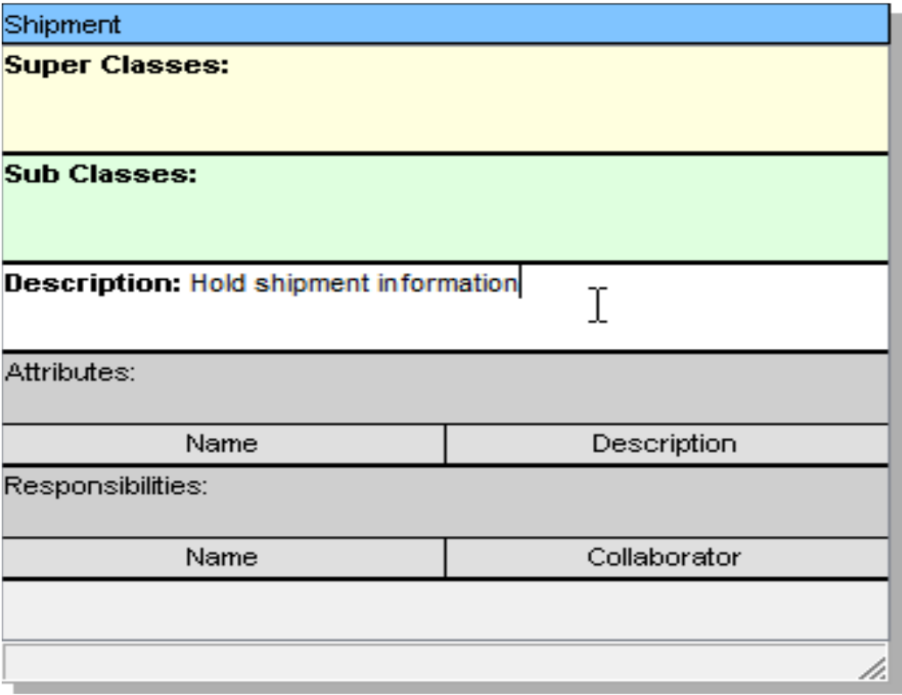

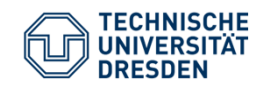

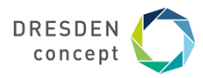

### **Auktionen: CRC-Karten**

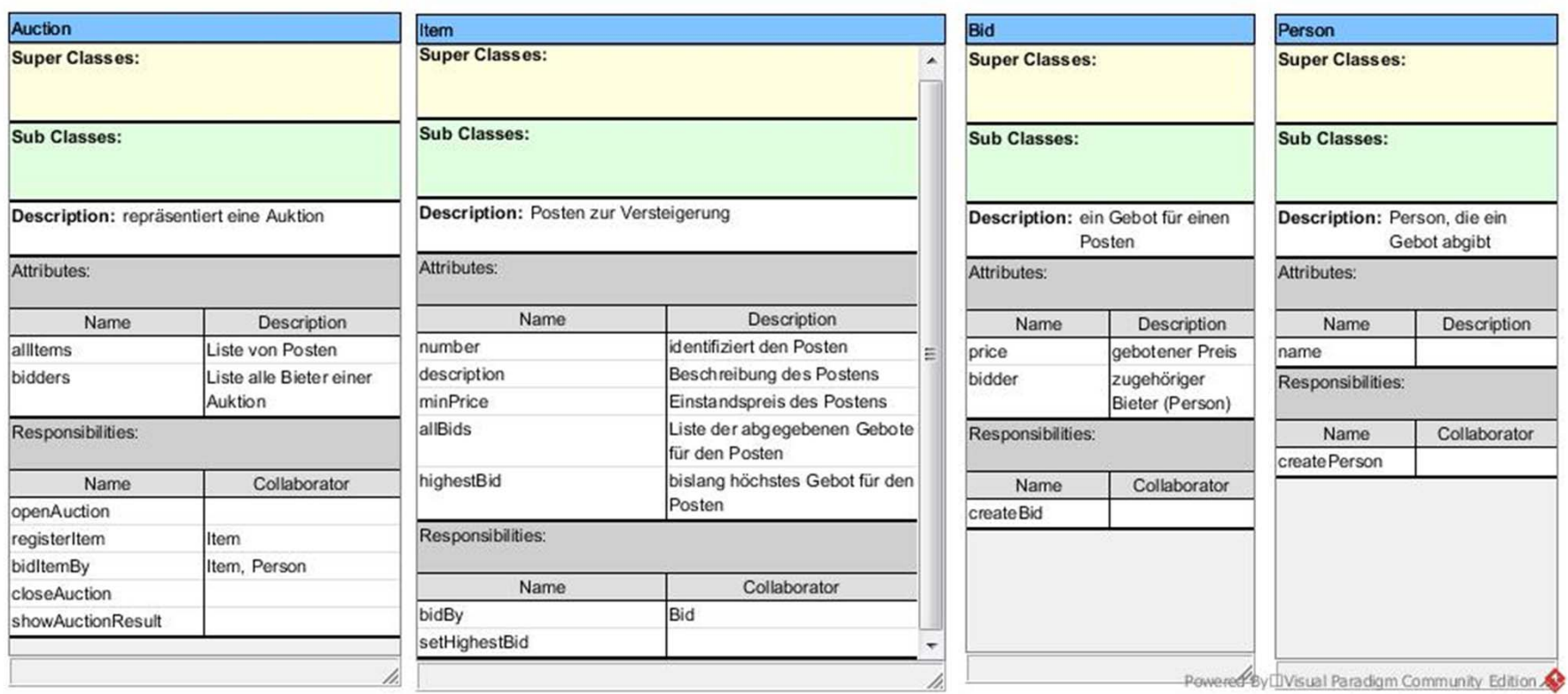

OOSE\_05 (2019) 8irgit Demuth 15

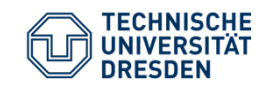

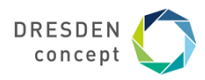

# **RoMoVis (Markus Hamann, TU Dresden)**

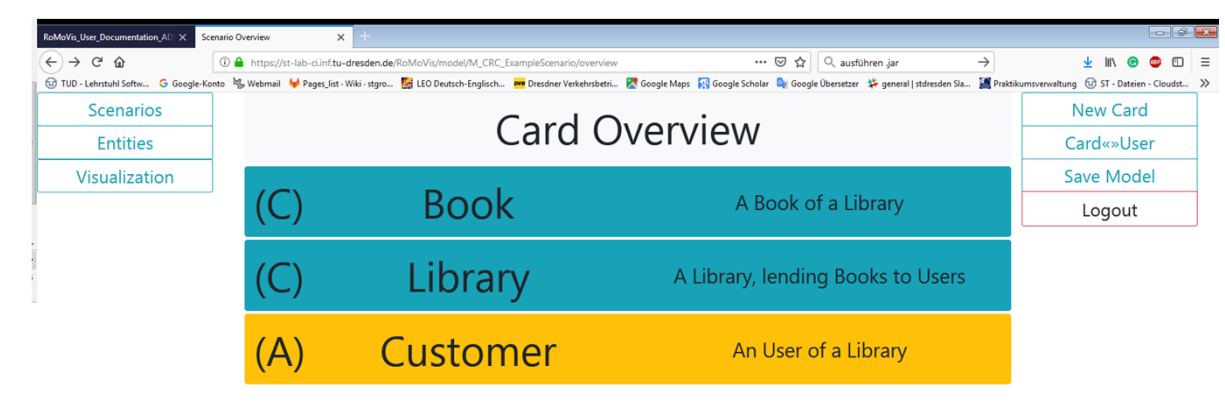

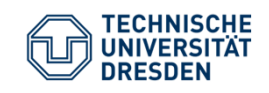

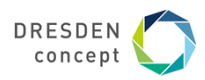

**Literatur**

[Barnes2012] David J. Barnes and Michael Kölling: Objects First with Java - A Practical Introduction using BlueJ. Fifth edition, Prentice Hall / Pearson Education, 2012

[Ratz2006] Dietmar Ratz, Jens Scheffler, Detlef Seese, Jan Wiesenberger: Grundkurs Programmieren in Java. Carl Hanser Verlag, 3. Auflage, 2006

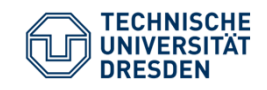

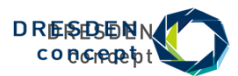

**Ende**